## **Graphisme : les ponts**

Tracer des ponts en bordure de la feuille puis poursuivre à l'intérieur an alternant les couleurs.

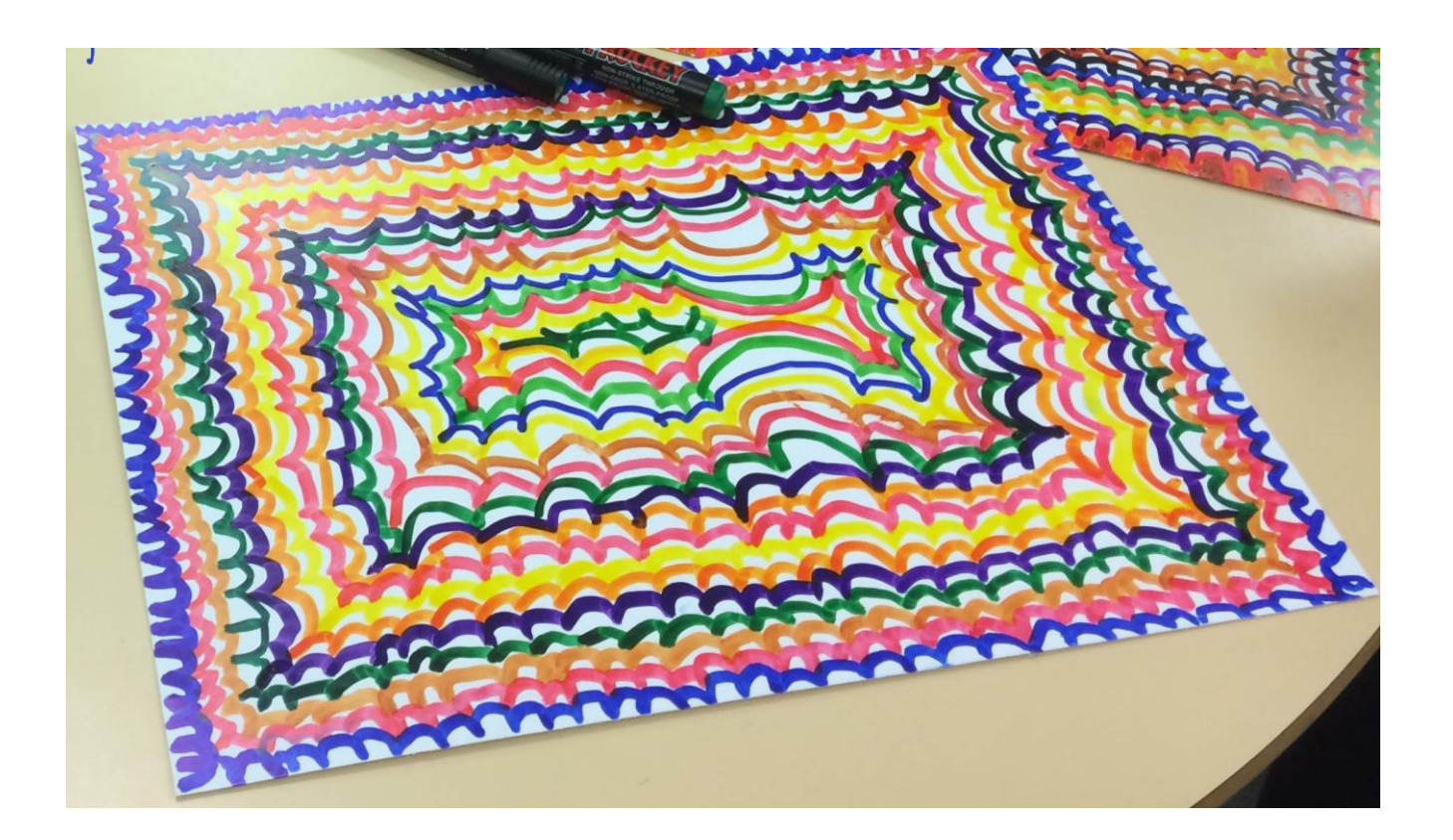